## Package 'ElevDistr'

## April 14, 2024

Title Calculate the Distance to the Nearest Local Treeline

Version 1.0.8

Description A method to calculate the distance to the climatic tree line for large data sets of coordinates (World Geodetic System 1984) with geographical uncertainty. The default thresholds and the treeline definition is based on Paulsen and Körner (2014) [<doi:10.1007/s00035-014-0124-0>](https://doi.org/10.1007/s00035-014-0124-0), users are free to decide what climate layers they would like to use.

License MIT + file LICENSE

URL <https://github.com/LivioBaetscher/ElevDistr>

BugReports <https://github.com/LivioBaetscher/ElevDistr/issues>

**Depends** R  $(>= 3.5.0)$ 

Imports ggmap, ggplot2, RANN, terra

Suggests knitr, rgbif, rmarkdown, testthat (>= 3.0.0), tidyverse

VignetteBuilder knitr

Config/testthat/edition 3

Encoding UTF-8

LazyData true

RoxygenNote 7.2.3

NeedsCompilation no

Author Livio Bätscher [aut, cre] (<<https://orcid.org/0000-0002-2989-930X>>), Jurriaan M. de Vos [aut] (<<https://orcid.org/0000-0001-6428-7774>>)

Maintainer Livio Bätscher <livio\_999@hotmail.com>

Repository CRAN

Date/Publication 2024-04-14 19:10:02 UTC

## R topics documented:

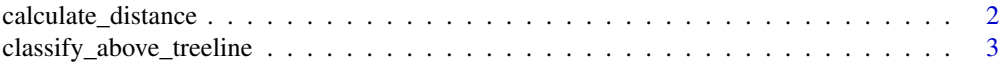

## <span id="page-1-0"></span>2 calculate\_distance

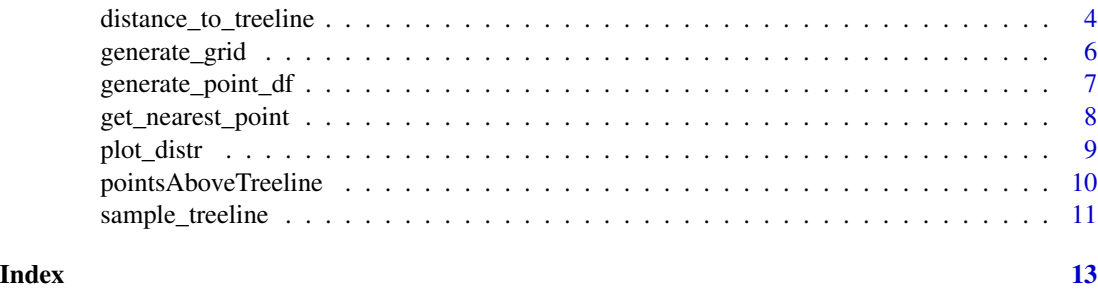

calculate\_distance *Sample and calculate the distance to the local treeline*

## Description

Points are uniformly drawn along polygons that specify the treeline. The elevation of each point is then extracted and the median elevation of all points is calculated. Finally the median treeline elevation is subtracted from the pointElevation to get its distance to the local treeline.

## Usage

calculate\_distance(treeline, elevationRaster, pointElevation, treelineSampling = 10, plot = FALSE)

## Arguments

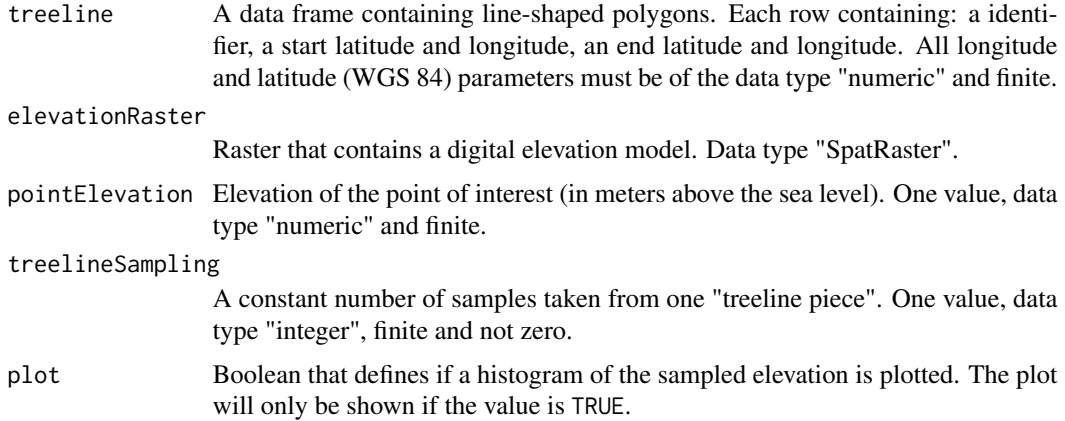

## Value

Returns a numeric representing the vertical distance to the local treeline in meters.

## Author(s)

Livio Bätscher, Jurriaan M. de Vos

<span id="page-2-0"></span>classify\_above\_treeline 3

#### Examples

```
## Not run:
calculate_distance(treeline = dfTreeline, elevationRaster = GTOPO30, pointElevation = 512,
                   treelineSampling = 10, plot = FALSE)
```
## End(Not run)

classify\_above\_treeline

*Classify points as above or below the treeline*

#### Description

Calculates if the points (from the input data frame coords) are above the treeline (TRUE) or not (FALSE). This is achieved by using climate layers for growing season length and growing season temperature. For each coordinate a value from both rasters is extracted and added to the input data frame. Then points are classified, the default thresholds and the treeline definition is based on Paulsen and Körner, Alp. Bot. 124: 1-12 (2014). Classification (as boolean) is also added to the output.

## Usage

```
classify_above_treeline(coords, gstRaster, gslRaster, gstTreshold = 6.4,
                              gslTreshold = 94)
```
## Arguments

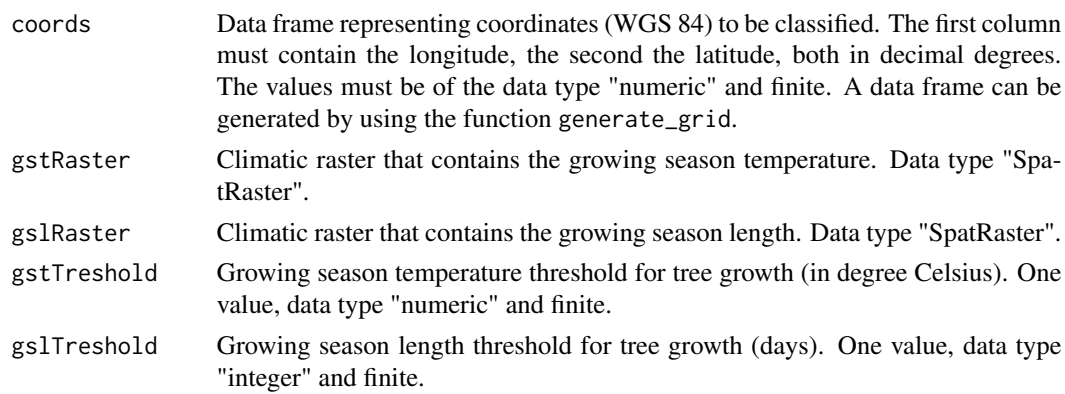

## Value

A data frame containing: longitude, latitude, growing season temperature, growing season length, and a boolean. The boolean indicates if the point is above the treeline.

## Author(s)

Livio Bätscher, Jurriaan M. de Vos

## Examples

```
#Get raster layer from CHELSA
gstURL <- paste0("https://os.zhdk.cloud.switch.ch/envicloud/chelsa/chelsa_V2/",
                 "GLOBAL/climatologies/1981-2010/bio/CHELSA_gst_1981-2010_V.2.1.tif")
gslURL <- paste0("https://os.zhdk.cloud.switch.ch/envicloud/chelsa/chelsa_V2/",
                 "GLOBAL/climatologies/1981-2010/bio/CHELSA_gsl_1981-2010_V.2.1.tif")
gst <- terra::rast(gstURL, vsi = TRUE)
gsl <- terra::rast(gslURL, vsi = TRUE)
#Classify a single point
point <- data.frame("lon" = 8.65, "lat" = 46.87)
classify_above_treeline(coords = point, gstRaster = gst, gslRaster = gsl,
                        gstTreshold = 6.4, gslTreshold = 94)
#Classify a dummy data frame
longitude \leq rep(8.53, 11)
latitude <- seq(46.8, 46.9, 0.01)
temp <- data.frame(longitude, latitude)
classify_above_treeline(coords = temp, gstRaster = gst, gslRaster = gsl,
                        gstTreshold = 6.4, gslTreshold = 94)
```
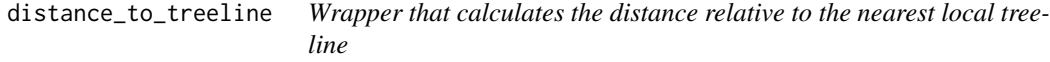

## Description

Calculate the distance to the treeline in meters. Positive values indicate that the sample is above the treeline. Negative values for samples below the treeline.

## Usage

```
distance_to_treeline(lon, lat, gstRaster, gslRaster, elevationRaster, elevation,
                    pointDf , gridSize = 10, gridStepSize = 0.0025, plot = FALSE,
                    plotZoom = NULL, treelineSamplingSize = 10, plotHist = FALSE,
                            gstMin = 6.4, gslMin = 94)
```
## Arguments

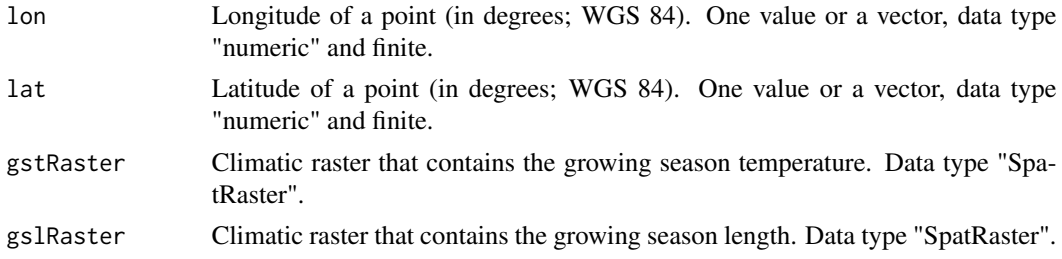

<span id="page-3-0"></span>

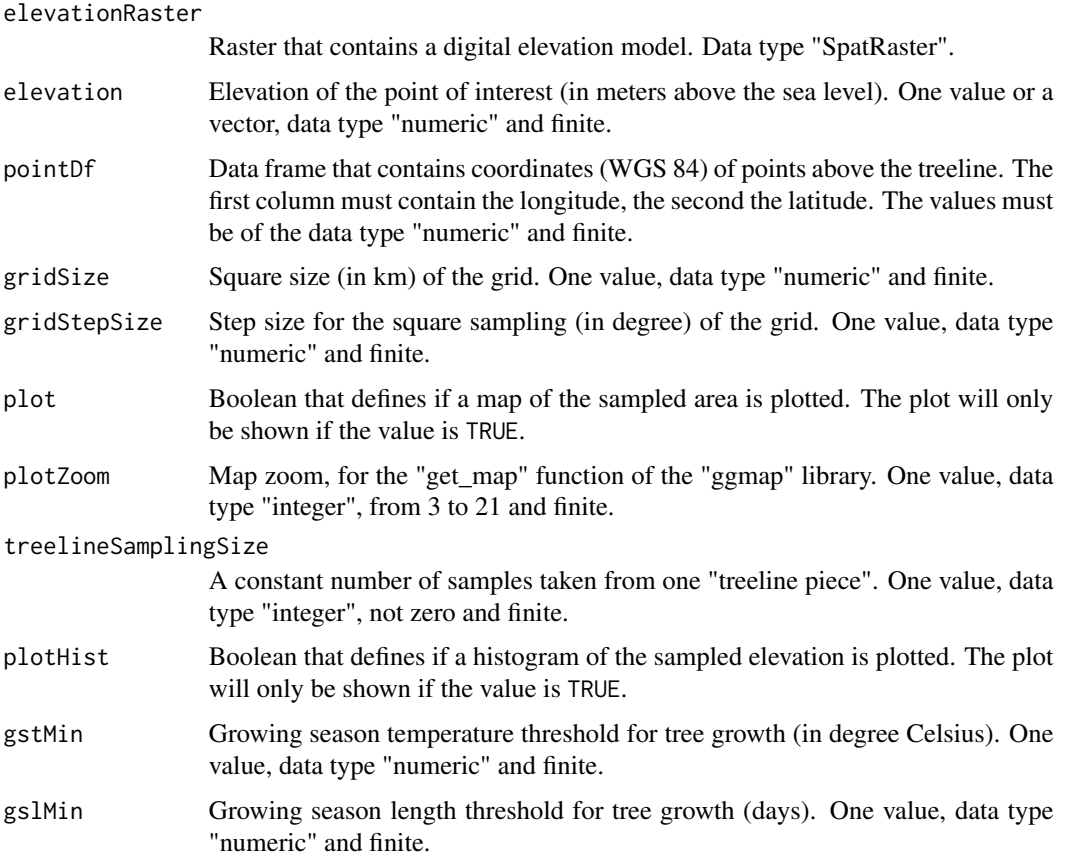

## Details

This is the main function, which calls the other relevant functions. Specifically, in turn, it calls get\_nearest\_point to identify where the nearest local treeline is, generate\_grid, classify\_above\_treeline, and sample\_treeline to locally investigate at what elevation the treeline is, and finally calculate\_distance to determine the elevation of the point relative to the local treeline. It is recommended to use this wrapper rather than the individual functions, unless you have a very specific reason not to. The position of a point relative to the treeline depends on a treeline definition. Here we follow the definition of Paulsen & Körner, Alp. Bot. 124: 1-12 (2014), which is based on specific thresholds of growing season length and growing season temperature (94 days and 9.4°C, respectively). It is possible to adjust these thresholds manually, e.g. to achieve a elevation above or below another climatic line. Note that this requires to first calculate pointDf for the boundary of interest using the functions generate\_point\_df. Because the implemented treeline definition depends not only on temperature but also on growing season length, it can be affected by drought. Therefore, the user must take care in interpreting treeline information in desert mountain systems. Here, we recommend to frequently use the option plot and plotHist to gain a thorough understanding of the local situation.

#### Value

Returns the distance to the local treeline in meters as one value or as vector.

## <span id="page-5-0"></span>Author(s)

Livio Bätscher, Jurriaan M. de Vos

#### Examples

```
#Get raster layer from CHELSA
gstURL <- paste0("https://os.zhdk.cloud.switch.ch/envicloud/chelsa/chelsa_V2/",
                 "GLOBAL/climatologies/1981-2010/bio/CHELSA_gst_1981-2010_V.2.1.tif")
gslURL <- paste0("https://os.zhdk.cloud.switch.ch/envicloud/chelsa/chelsa_V2/",
                 "GLOBAL/climatologies/1981-2010/bio/CHELSA_gsl_1981-2010_V.2.1.tif")
gst <- terra::rast(gstURL, vsi = TRUE)
gsl <- terra::rast(gslURL, vsi = TRUE)
gmted2010URL <- paste0("https://edcintl.cr.usgs.gov/downloads/sciweb1/shared/topo/downloads/GMTED/",
               "Global_tiles_GMTED/300darcsec/med/E000/30N000E_20101117_gmted_med300.tif")
gmted2010Part <- terra::rast(gmted2010URL, vsi = TRUE)
#Check one point
distance_to_treeline(lon = 8.65, lat = 46.87, gstRaster = gst, gslRaster = gsl,
                     elevationRaster = gmted2010Part, elevation = 504,
                     pointDf = pointsAboveTreeline, plot = FALSE,
                     plotHist = FALSE, gstMin = 6.4, gslMin = 94)
distance_to_treeline(lon = 4.47, lat = 51.92, gstRaster = gst, gslRaster = gsl,
                     elevationRaster = gmted2010Part, elevation = 504,
                     pointDf = pointsAboveTreeline, plot = FALSE,
                     plotHist = FALSE, gstMin = 6.4, gslMin = 94)
distance_to_treeline(lon = -156.71, lat = 69.74, gstRaster = gst, gslRaster = gsl,
                     elevationRaster = gmted2010Part, elevation = 504,
                     pointDf = pointsAboveTreeline, plot = FALSE,
                     plotHist = FALSE, gstMin = 6.4, gslMin = 94)
```
generate\_grid *Generate a grid around the input point*

#### Description

Generate a grid around a longitude and latitude, with a defined square size and step size.

## Usage

```
generate_grid(lon, lat, squareSize = 10, stepSize = 0.0025)
```
#### Arguments

lon Longitude of the grid center (in degrees; WGS 84). One value, data type "numeric" and finite.

<span id="page-6-0"></span>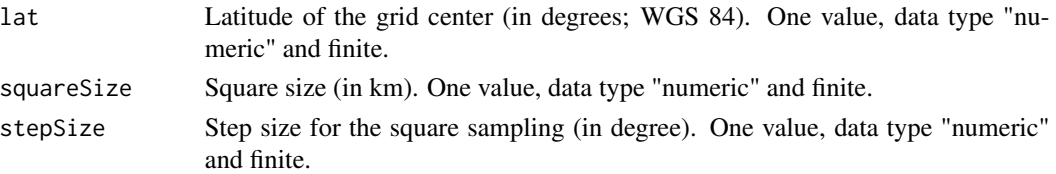

## Value

A list containing a data frame with longitude and latitude of the grid and a vector containing the length of the longitudinal and latitudinal sequence.

## Author(s)

Livio Bätscher, Jurriaan M. de Vos

## Examples

```
#Generate a 10x10 km grid with a step size of 0.0025 degrees
temp <- generate_grid(lon = 8.728898, lat = 46.93756, squareSize = 10, stepSize = 0.0025)
```
#Part of the generated coordinates temp\$df[105:115,]

generate\_point\_df *Generate a data frame with points above the treeline*

## Description

A data frame is generated containing only points that are at or above the treeline. The calculation of the treeline (when using default thresholds) is based on Paulsen and Körner, Alp. Bot. 124: 1-12 (2014).

## Usage

```
generate_point_df(gstRaster, gslRaster, stepSize = 0.0416666,
                       gstTreshold = 6.4, gslTreshold = 94)
```
## Arguments

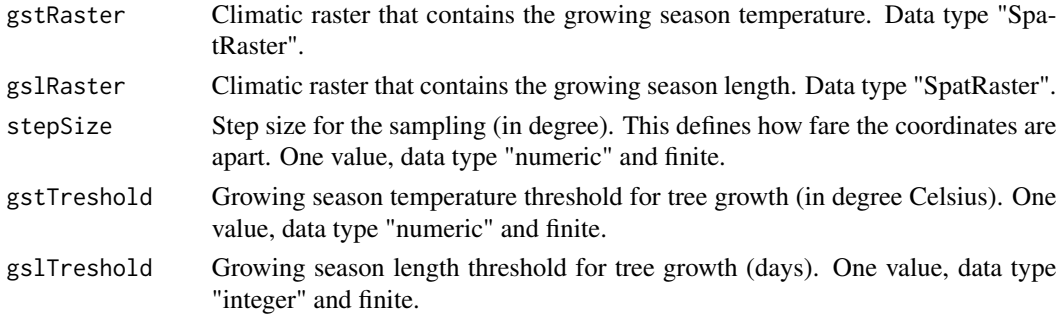

<span id="page-7-0"></span>Data frame that contains coordinates of points above the treeline.

#### Author(s)

Livio Bätscher, Jurriaan M. de Vos

## Examples

```
#Get raster layer from CHELSA
gstURL <- paste0("https://os.zhdk.cloud.switch.ch/envicloud/chelsa/chelsa_V2/",
                 "GLOBAL/climatologies/1981-2010/bio/CHELSA_gst_1981-2010_V.2.1.tif")
gslURL <- paste0("https://os.zhdk.cloud.switch.ch/envicloud/chelsa/chelsa_V2/",
                 "GLOBAL/climatologies/1981-2010/bio/CHELSA_gsl_1981-2010_V.2.1.tif")
gst <- terra::rast(gstURL, vsi = TRUE)
gsl <- terra::rast(gslURL, vsi = TRUE)
#Now generate a example data frame
temp <- generate_point_df(gstRaster = gst, gslRaster = gsl, stepSize = 10,
                        gstTreshold = 6.4, gslTreshold = 94)
```
get\_nearest\_point *Search the nearest point in a data frame*

#### Description

Search for the nearest point in a data frame using a k-dimensional tree and a nearest neighbor search. The aim of this function is to get the nearest point above the treeline given the chosen lon and lat.

## Usage

```
get_nearest_point(lon, lat, pointDf)
```
## Arguments

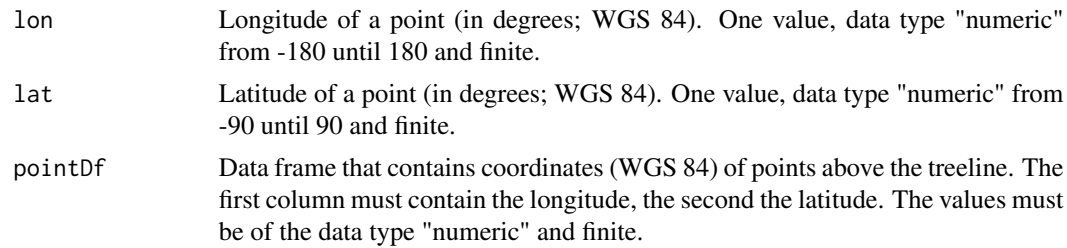

#### Value

A list containing the longitude and the latitude of the nearest point.

#### <span id="page-8-0"></span>plot\_distr 9

## Author(s)

Livio Bätscher, Jurriaan M. de Vos

#### Examples

```
#Create a dummy data frame.
longitude \leq seq(0, 10)
latitude \leq seq(40, 50)
temp <- data.frame(longitude, latitude)
get\_nearest\_point(lon = 8.65, lat = 46.87, pointDF = temp)#Use the data that is included in the package.
```
get\_nearest\_point(lon = 8.65, lat = 46.87, pointDf = pointsAboveTreeline)

plot\_distr *Plot the sampled area*

## Description

With this function it is possible to plot the analyzed area. However you need to register a APIs. If you are not willing to do this, you cannot plot and the function will throw a warning. See: <https://www.rdocumentation.org/packages/ggmap/versions/3.0.0>.

## Usage

```
plot_distr(nearestCorner, grid, treelineDf, size = 12)
```
#### Arguments

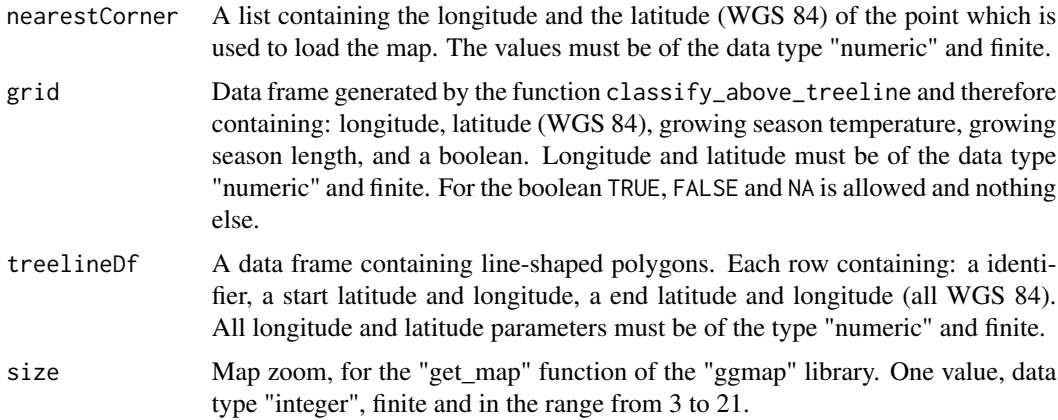

#### Value

Nothing.

## Author(s)

Livio Bätscher, Jurriaan M. de Vos

#### Examples

```
## Not run:
plot_distr(nearestCorner = pointsAboveTreeLine, grid = dfGrid, treelineDf = dfTreeline,
           size = 12)
## End(Not run)
```
pointsAboveTreeline *Points on or above the treeline*

## Description

A data set containing 133,302 points on or above the treeline. The data set was generated with the function generate\_point\_df. For the gstRaster (growing season temperature) and the gslRaster (growing season length) raster layers from CHELSA V2.1 are used (see source), the stepSize is set to 0.0416666 degrees. The thresholds and the treeline definition is based on Paulsen and Körner, Alp. Bot. 124: 1-12 (2014). The GMBA mountain inventory V1.2 was used to remove points that do not lie within steep terrain.

#### Usage

pointsAboveTreeline

## Format

A data frame with 511'930 rows and 2 variables:

longitude Longitude of the point (in degrees; WGS 84).

latitude Latitude of the point (in degrees; WGS 84).

#### Source

gstRaster: [https://os.zhdk.cloud.switch.ch/envicloud/chelsa/chelsa\\_V2/GLOBAL/clima](https://os.zhdk.cloud.switch.ch/envicloud/chelsa/chelsa_V2/GLOBAL/climatologies/1981-2010/bio/CHELSA_gst_1981-2010_V.2.1.tif)tologies/ [1981-2010/bio/CHELSA\\_gst\\_1981-2010\\_V.2.1.tif](https://os.zhdk.cloud.switch.ch/envicloud/chelsa/chelsa_V2/GLOBAL/climatologies/1981-2010/bio/CHELSA_gst_1981-2010_V.2.1.tif)

gslRaster: [https://os.zhdk.cloud.switch.ch/envicloud/chelsa/chelsa\\_V2/GLOBAL/clima](https://os.zhdk.cloud.switch.ch/envicloud/chelsa/chelsa_V2/GLOBAL/climatologies/1981-2010/bio/CHELSA_gsl_1981-2010_V.2.1.tif)tologies/ [1981-2010/bio/CHELSA\\_gsl\\_1981-2010\\_V.2.1.tif](https://os.zhdk.cloud.switch.ch/envicloud/chelsa/chelsa_V2/GLOBAL/climatologies/1981-2010/bio/CHELSA_gsl_1981-2010_V.2.1.tif)

<span id="page-9-0"></span>

## <span id="page-10-0"></span>Description

Calculate horizontal and vertical lines between two different classified points from the df input. If used in the context of the treeline: when a point above the treeline (TRUE) and a point below the treeline (FALSE) lie next to each other, the start and the end of the line is calculated and stored. This data point collection represents the local treeline. It is highly recommended to use this function only in combination with generate\_grid and classify\_above\_treeline. The coordinates in the df can only be meaningfully processed if they have the same order and structure as results from generate\_grid.

## Usage

sample\_treeline(df, lonLength, latLength, stepSize = 0.0025)

## Arguments

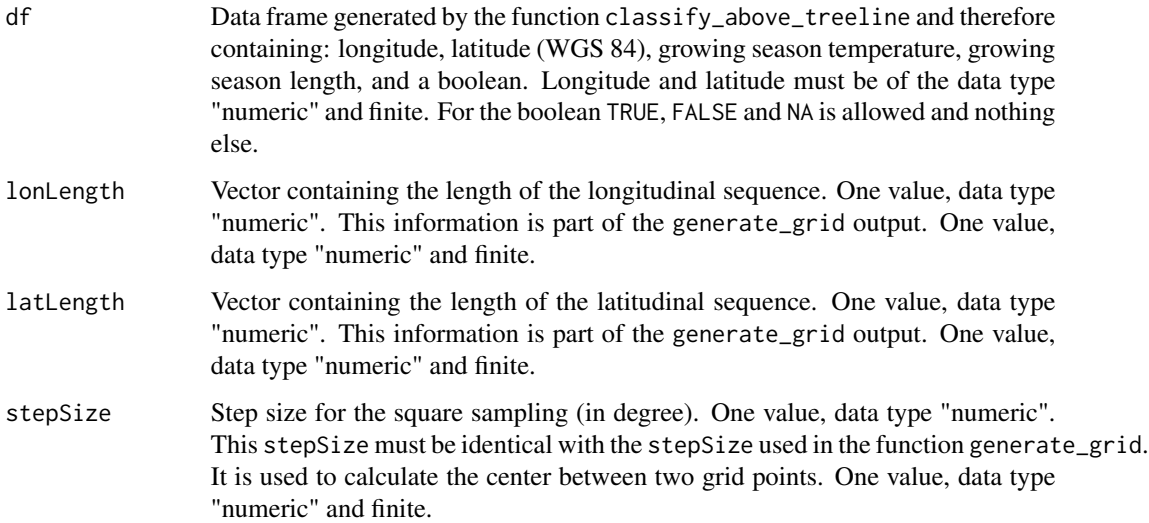

## Value

A data frame containing line-shaped polygons. Each row containing: a identifier, a start latitude and longitude, a end latitude and longitude.

#### Author(s)

Livio Bätscher, Jurriaan M. de Vos

#### Examples

```
#Recommended usage
temp <- generate_grid(lon = 8.728898, lat = 46.93756, squareSize = 10, stepSize = 0.0025)
gstURL <- paste0("https://os.zhdk.cloud.switch.ch/envicloud/chelsa/chelsa_V2/",
                 "GLOBAL/climatologies/1981-2010/bio/CHELSA_gst_1981-2010_V.2.1.tif")
gslURL <- paste0("https://os.zhdk.cloud.switch.ch/envicloud/chelsa/chelsa_V2/",
                 "GLOBAL/climatologies/1981-2010/bio/CHELSA_gsl_1981-2010_V.2.1.tif")
gst <- terra::rast(gstURL, vsi = TRUE)
gsl <- terra::rast(gslURL, vsi = TRUE)
temp$df <- classify_above_treeline(coords = temp$df, gstRaster = gst, gslRaster = gsl)
treeline <- sample_treeline(df = temp$df, lonLength = temp$lonLength,
                            latLength = temp$latLength, stepSize = 0.0025)
```
# <span id="page-12-0"></span>Index

∗ datasets pointsAboveTreeline, [10](#page-9-0)

calculate\_distance, [2](#page-1-0) classify\_above\_treeline, [3](#page-2-0)

distance\_to\_treeline, [4](#page-3-0)

generate\_grid, [6](#page-5-0) generate\_point\_df, [7](#page-6-0) get\_nearest\_point, [8](#page-7-0)

plot\_distr, [9](#page-8-0) pointsAboveTreeline, [10](#page-9-0)

sample\_treeline, [11](#page-10-0)